#### **PSI3441 – Arquitetura de Sistemas Embarcados**

# **Configuração do DMA no PE**

**Escola Politécnica da Universidade de São Paulo**

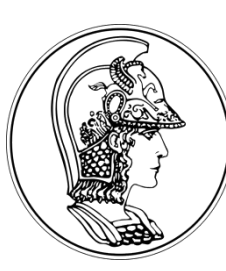

**Prof. Gustavo Rehder – grehder@lme.usp.br**

**Primeiro Semestre de 2017**

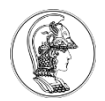

### **Objetivo**

• Configurar o DMA para transmitir os dados da aquisição analógica (ADC) para a memória.

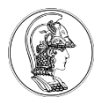

#### **Procedimento**

- ADC realiza a conversão sincronizado (triggered) pelo timer periódico.
- O ADC ao terminar a conversão, requisita a transferência de dados ao DMA
- O DMA executa a transferência para a memória
- Ao terminar a transferência, os flags são limpados e o número de bits resetado

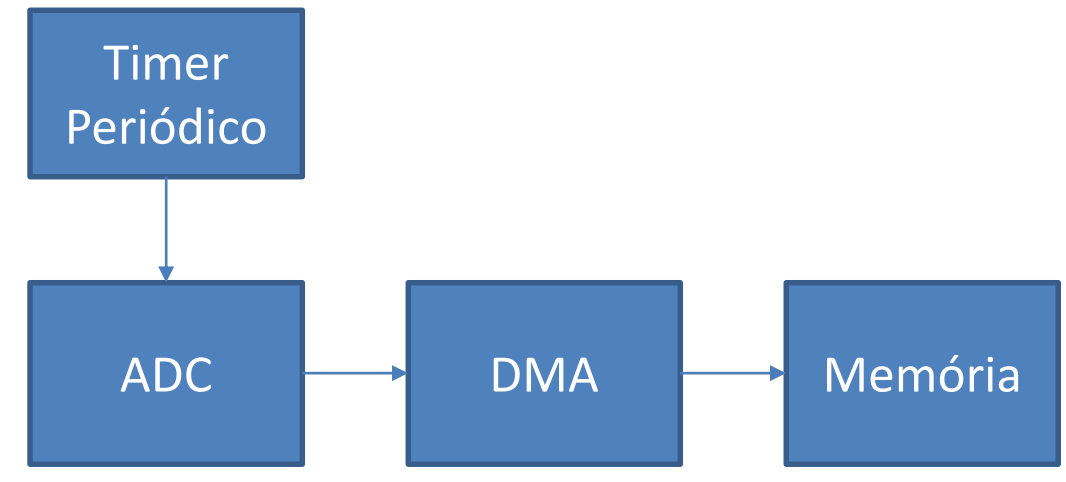

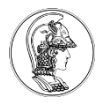

#### **Procedimento**

- Configure um timer e certifique-se que ele está funcionando
- Configure um canal de ADC e certifique-se que ele está sendo disparado pelo timer. Não esqueça de inicializar o trigger (AD1 EnableIntChanTrigger();)
- Configure o DMA

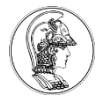

# **Configuração do ADC**

- Configurar canal
- Tempo de conversão

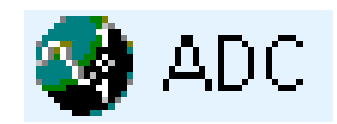

- Configurar Trigger (TPM0 overflow, por exemplo)
- Para habilitar a requisição de transferência ao controlador do DMA coloque a expressão no main (não em no loop infinito do main):

ADCO SC2  $|=$  ADC SC2 DMAEN MASK; // DMA Enable

Obs: Habilitar o DMA pelo componente ADC resulta em erro!

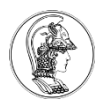

## **Configuração do DMA**

Utilize o componente Init\_DMA

- Habilite o clock (clock gate for DMA e clock gate for DMA for Multiplexor)
- Inicialize o Canal 0
	- Transfer mode: cycle steal
	- Data Source:
		- Address: &ADC0\_RA
		- Transfer Size: 16 bits
	- Data Destination:
		- External Object Declaration: #include "meu.h"
		- Address: &var
		- Transfer Size: 16 bits
	- Byte Count: 2
	- Pin/Signal DMA Mux settings:
		- Channel State: Enable
		- Channel Request: ADC0\_DMA\_Request

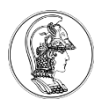

### **Configuração do DMA**

- Interrupt DMA transfer done interrupt
	- Interrupt Request: Enable
	- ISR Name: Dê um nome da interrupção Ex. DMA\_done
	- DMA transfer interrupt: Enable
- Initialization External Request : Enable

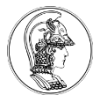

## **Configuração do DMA**

- Crie um header chamado meu.h
	- Coloque a definição: extern uint16\_t var
- Declare no main a variável var: uint16 var
- No Events.c, crie a função da interrupção: PE\_ISR(**DMA\_done)**

```
{
DMA_DSR0 |= DMA_DSR_BCR_DONE_MASK; // Clear Done Flag
DMA_DSR_BCR0 |= DMA_DSR_BCR_BCR(2); // Set byte count register
}
```
Uma vez que o DMA funcione, tente configurar o buffer circular do DMA